## Style‐Based Retrieval for Ancient Syriac Manuscripts

Emma Dalton Nicholas R. Howe<sup>\*</sup> Smith College Simon Fraser **University** 

`presenter

## What is Syriac?

- Script used in Levant (Syria, Turkey, etc.)
- Over 10K manuscripts produced 400‐1200 AD
- Significant early Christian documents
- Variant of Aramaic
	- Reads right-to-left
	- 22 letter alphabet

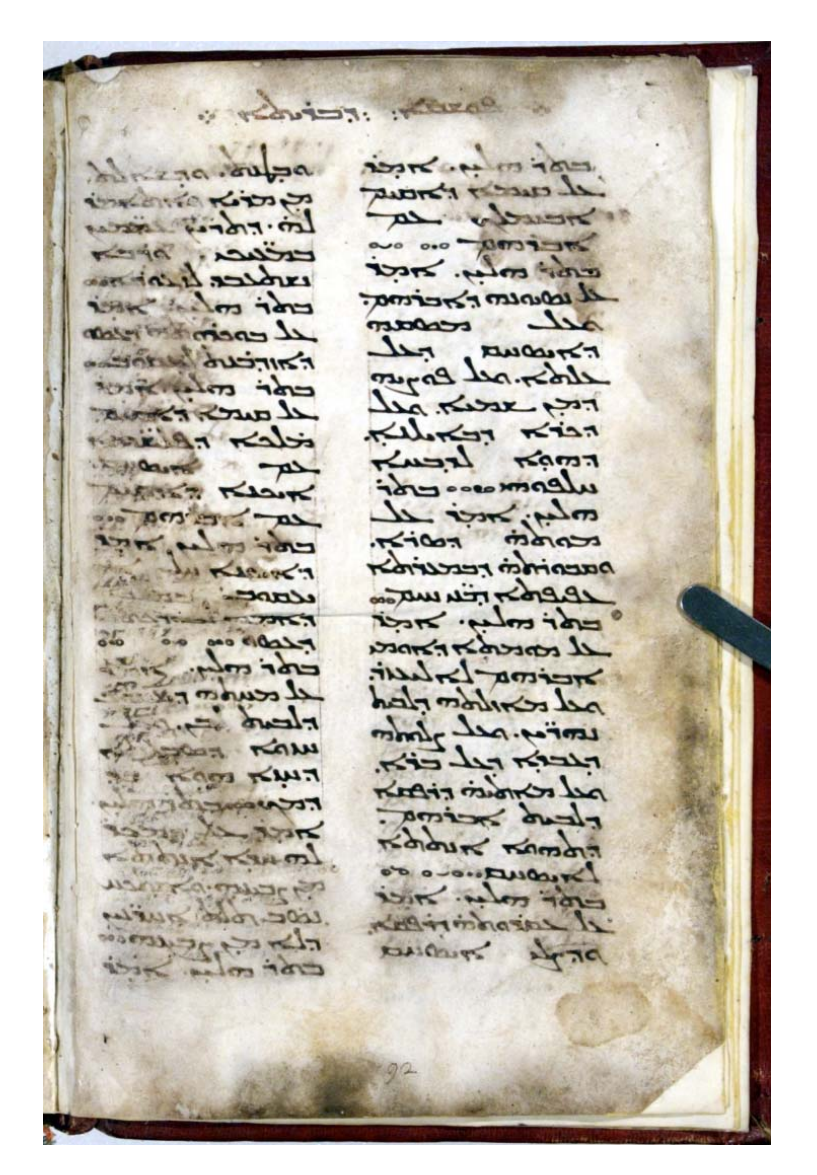

#### Geographic Extent

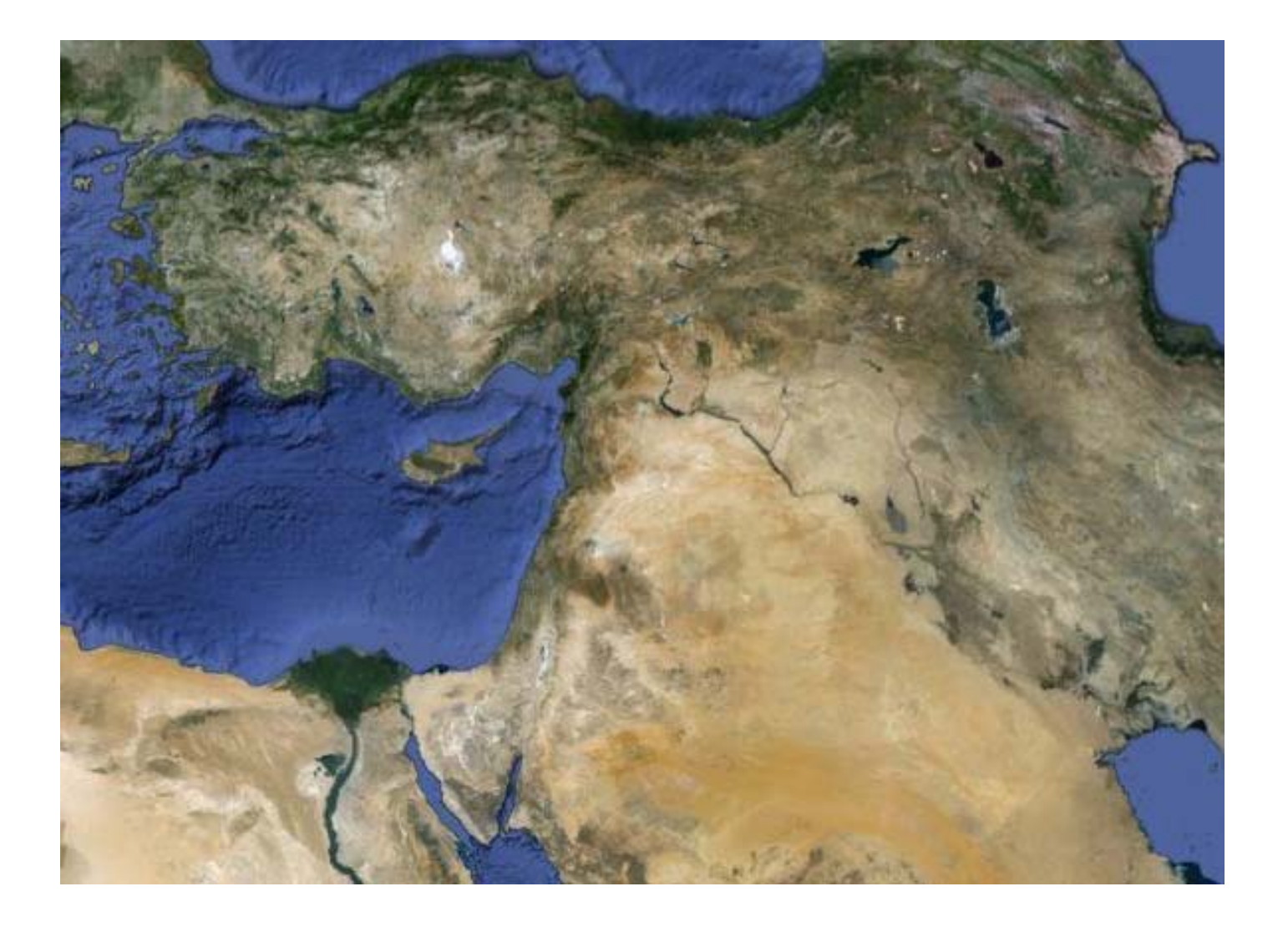

## Need for Automation

- Few modern scholars read Syriac
- Most documents unexamined
- Need automated tool to guide research
	- 5% of documents identify scribe
	- 95% unattributed
- *Can we identify related documents by the writing style?*

#### Alaphs

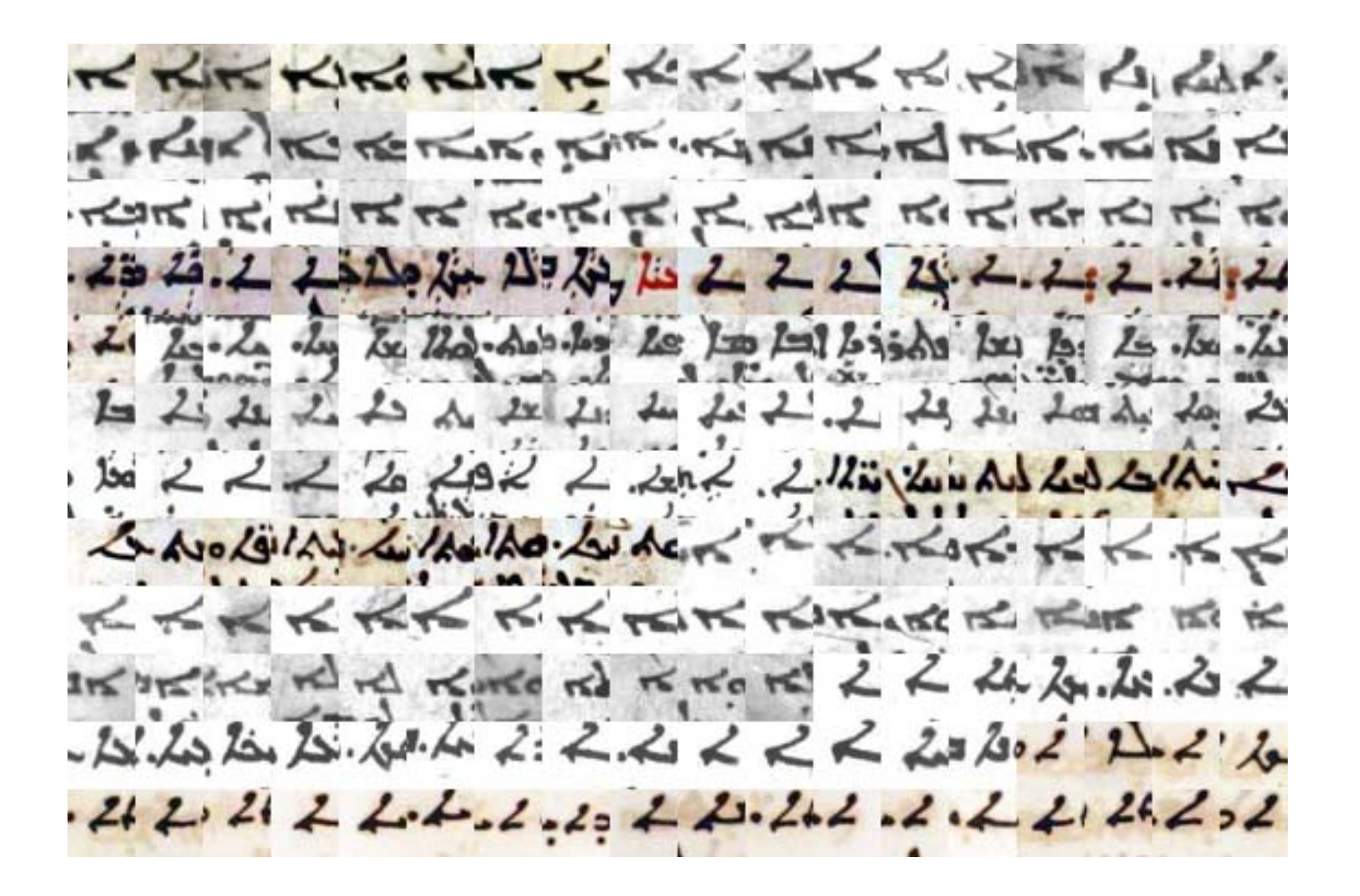

## Style Variations

- Axiom: Each letter has <sup>a</sup> Platonic ideal form
	- Individual letter instances are variants of this
	- Ideal form some kind of "average" of all instances
- Variations from ideal may be global or local – Global: tall & skinny
	- Local: enhanced curve on ascender

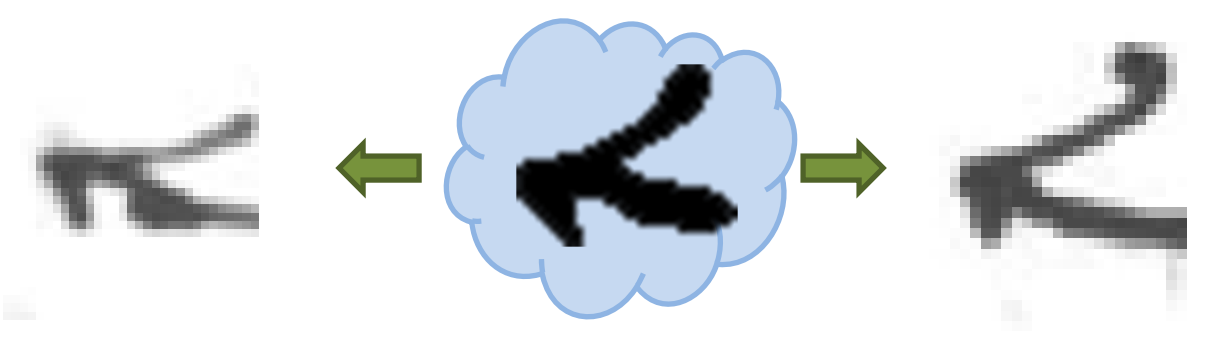

## Exploring Plato's Cave

- **Congealing** [Learned‐Miller '05]
	- – Aligns set of character samples via entropy‐minimizing affine transforms
	- –Mean aligned image is ideal form

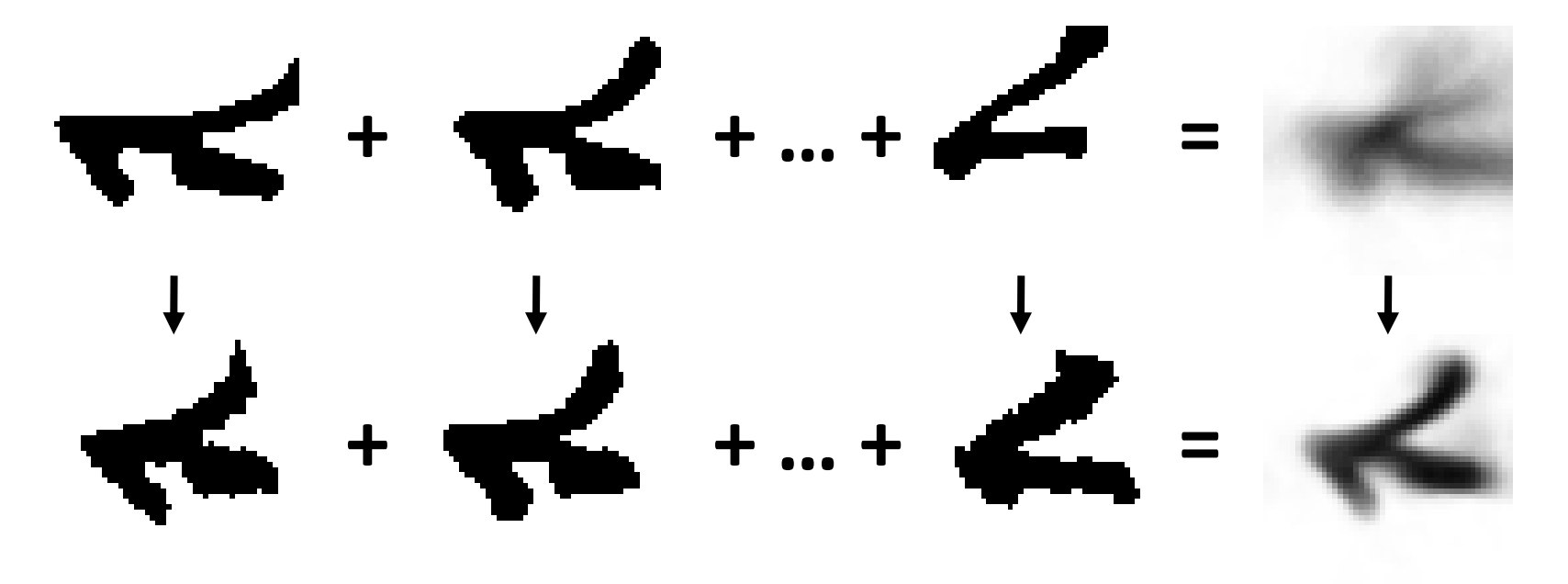

# Exploring Plato's Cave (2)

- Standard congealing finds global variations
	- – $-$  Scale, translation, rotation all ignored
	- Shear & aspect ratio significant
- Need way to capture local variations also
- Solution: describe isolated letter components
	- Use second round of congealing
	- –All affine parameters used

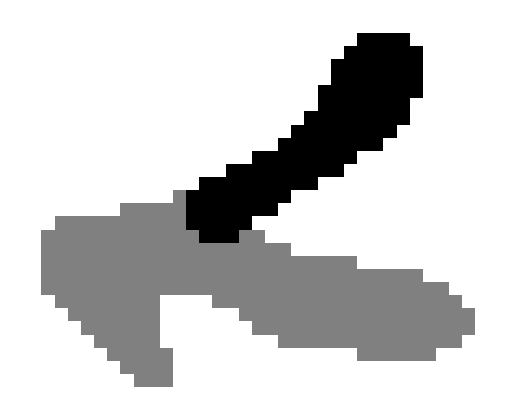

### Letter Components

- Break letter form at skeleton junction points
- Reconstitute each segment

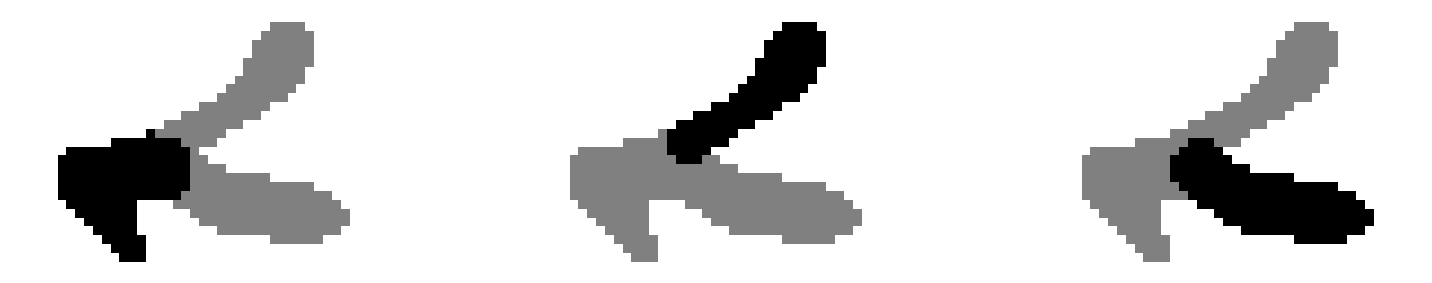

• Also use major letter cavities [Bar‐Yosef '07]

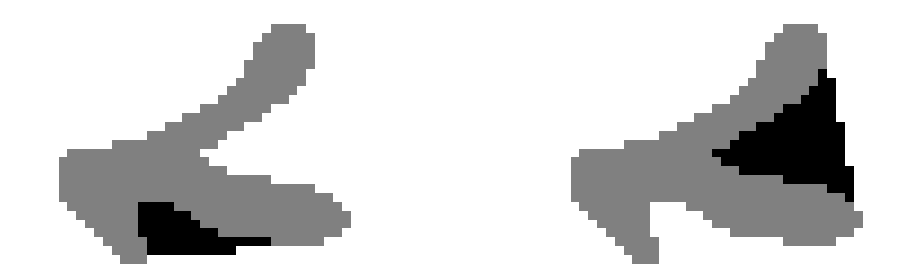

## Outline of Method

- Prepare pages (scale, orient, binarize)
- Human annotator identifies character samples
- Samples for each letter congealed to find ideal
- Parts & cavities identified in ideal form
	- –Corresponding component found in each sample
	- – $-$  Second congealing over each sample component
- Sample descriptor composed of select global & all local affine parameters

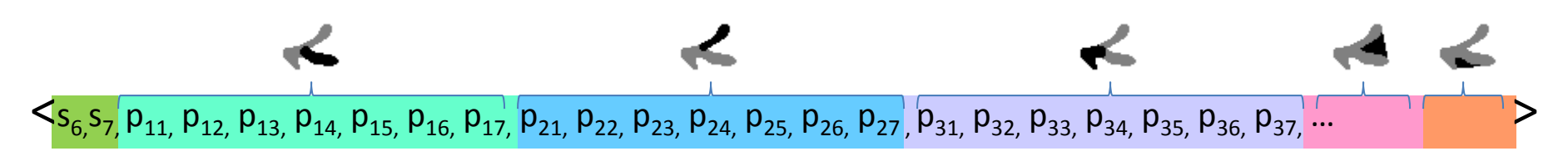

#### Comparing Documents

• We have *<sup>n</sup>* documents, each with *<sup>m</sup>* samples How do we compare them?

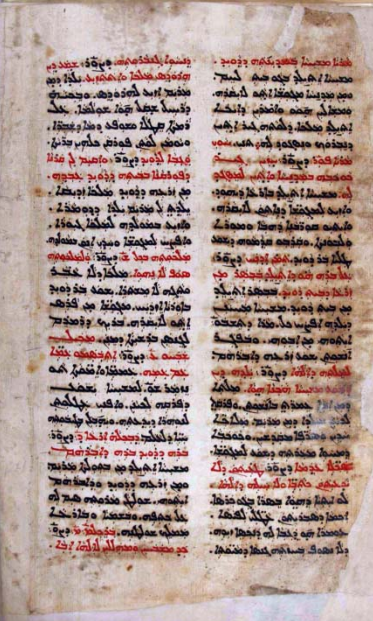

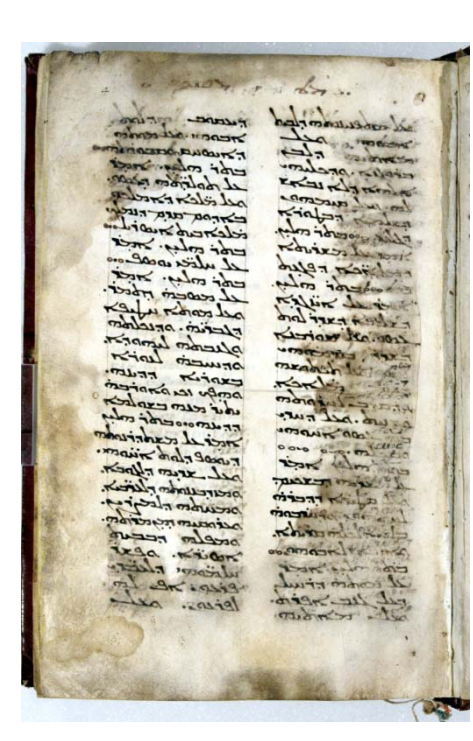

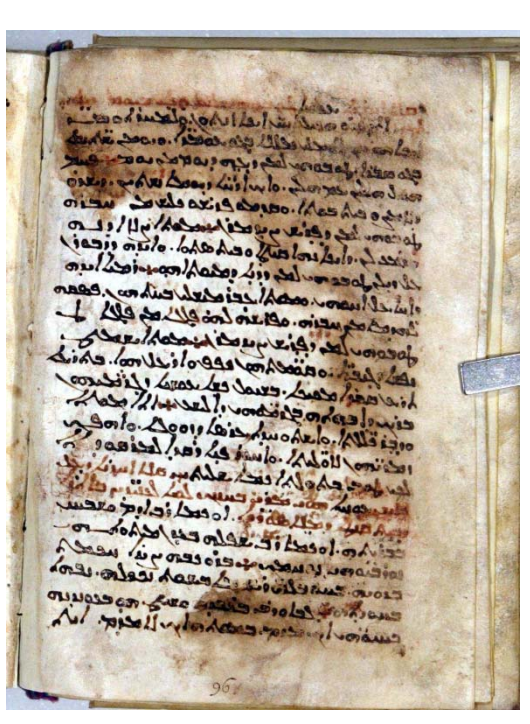

## Comparing Documents (2)

**Simple Voting**: All samples vote for the document containing their most similar match **Rank Voting**: Each sample votes for documents based on the mean inverse ranks of its matches.

**Weighted Rank Voting**: Like rank voting, but some letter types count more (learned)

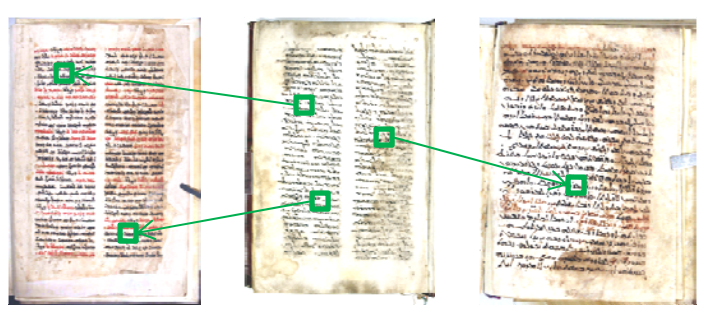

### Weighted Rank Voting

- Greedy method: select best feature on training set, repeat until precision plateaus
- Folds show some variance

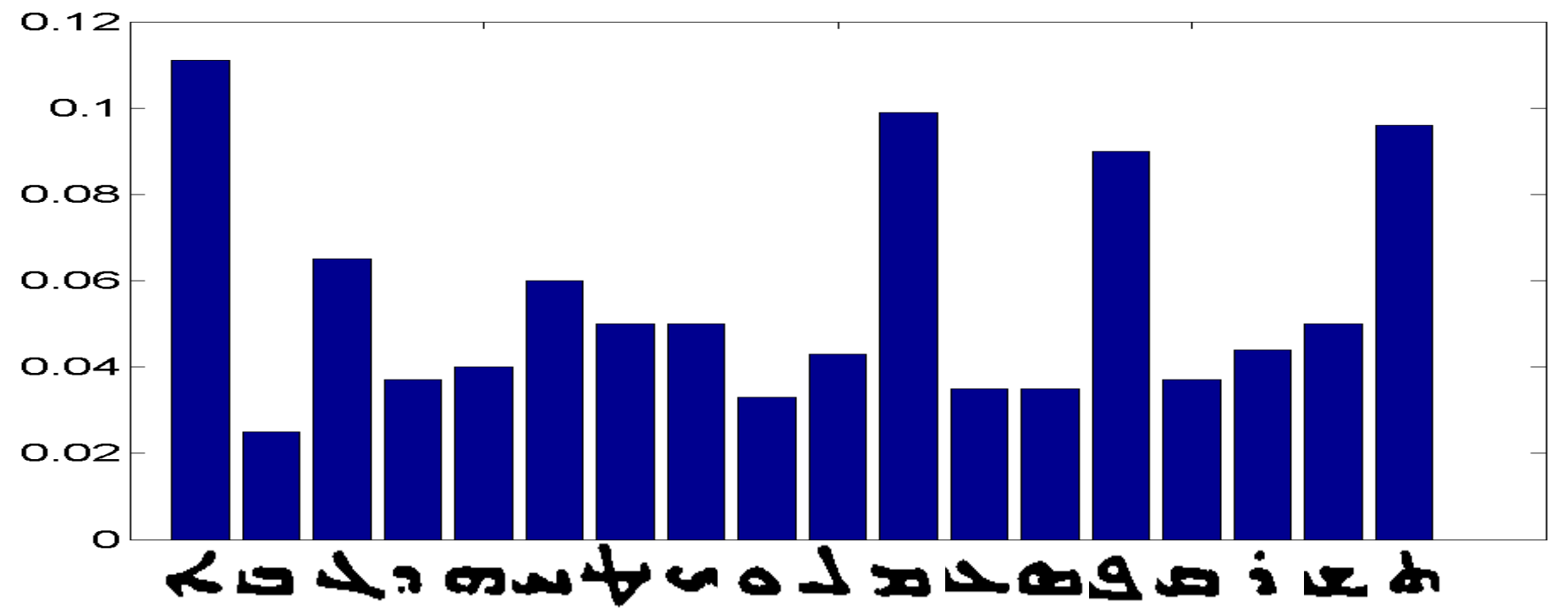

### Experiment

- 19 manuscripts <sup>x</sup> 4 pages from each
- Four-fold cross validation
	- Each query page has three targets
	- –Measure precision at 33%, 67%, 100% recall

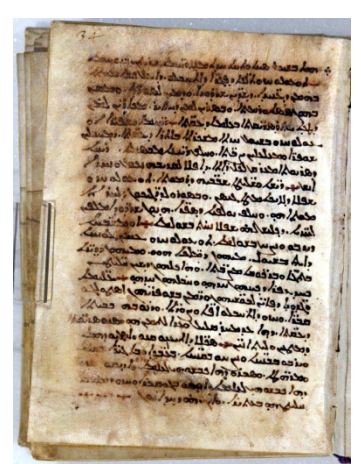

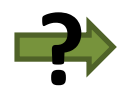

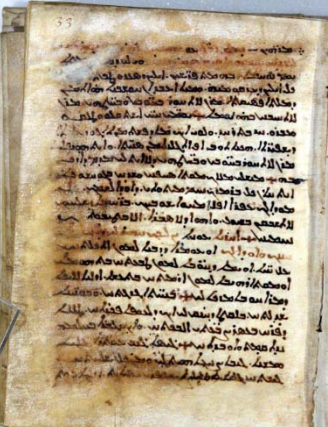

A was ALL would were dividend Louisin  $|2e| \leq \log 1$ Le Les d'issets une de l'aisse

### Computational Digression

- Congealing computation takes time: Not practical to complete for every query!
- Must align query sample to pre ‐congealed set
	- – Record mean sample image and stabilization correction after each congealing round
	- –Query congealing uses stored values for 2 & 3

*Gradient descent step in space of affine transformations toward previous mean image*

1

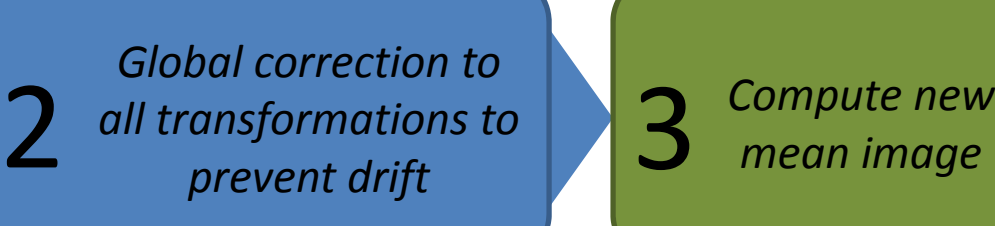

*mean image*

3

### Results

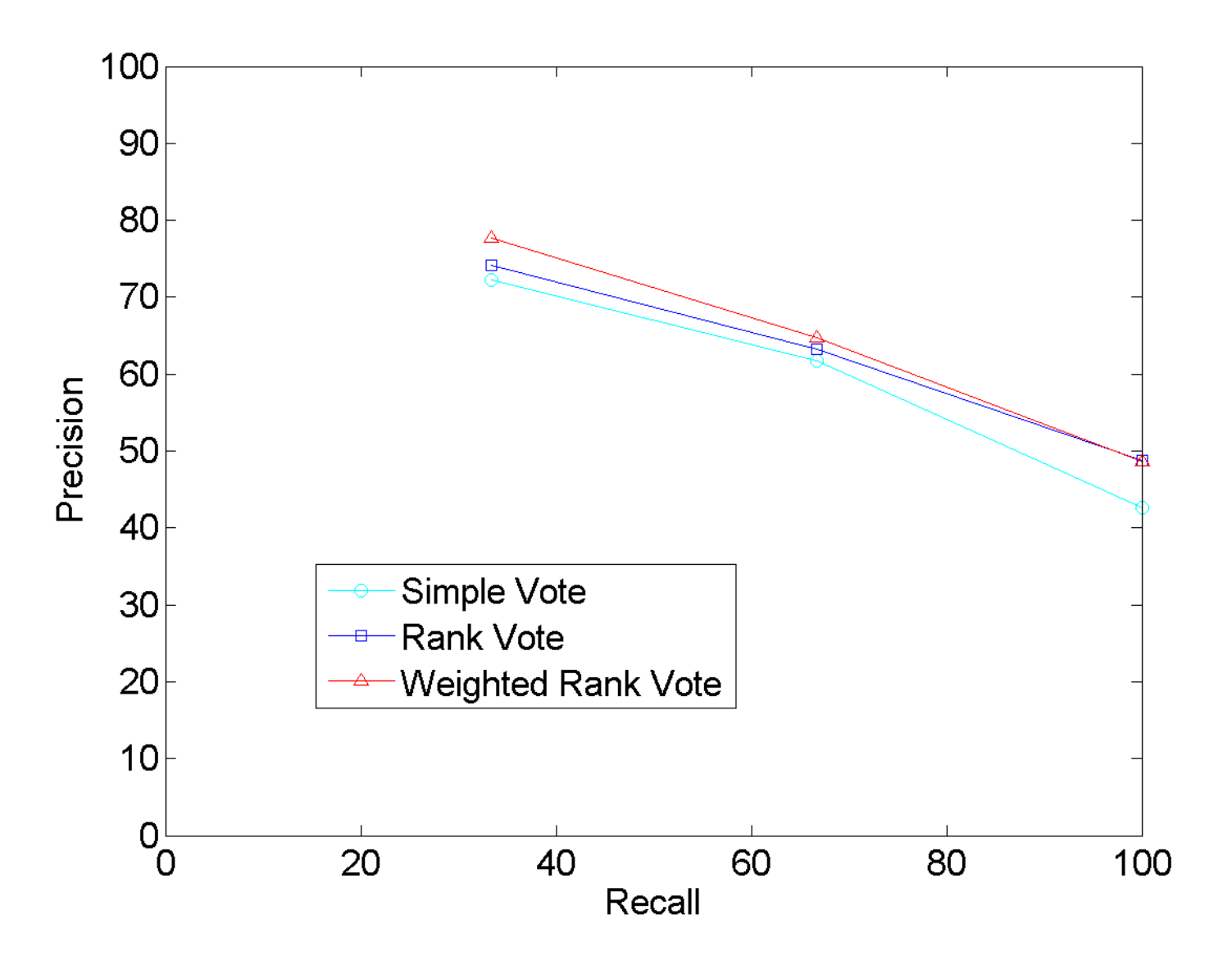

#### Baseline Comparison

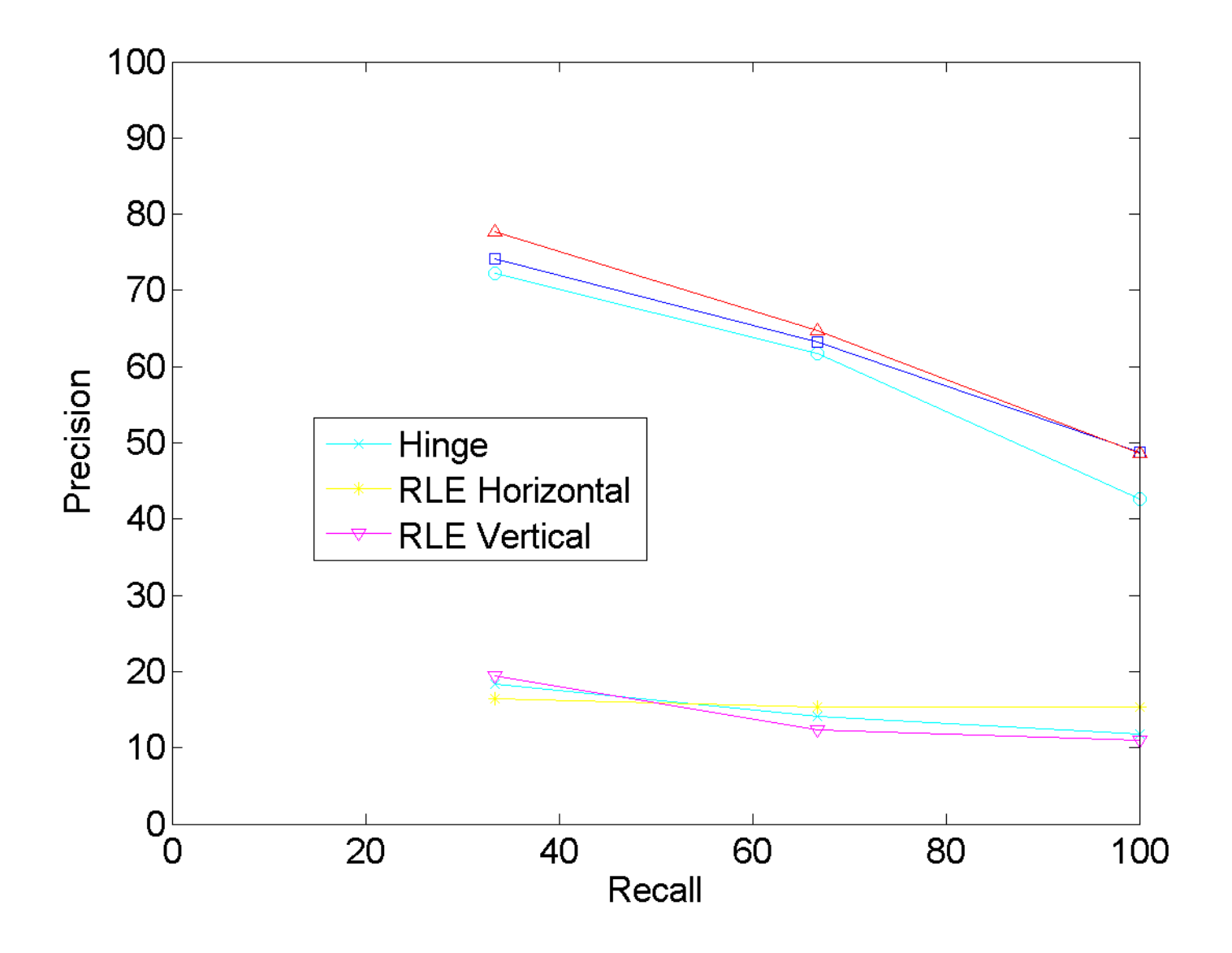

## Conclusion

- Promising approach to style‐based retrieval
- Needs testing on more data (coming!)
- Goal: Build working system to serve community of Syriac scholars

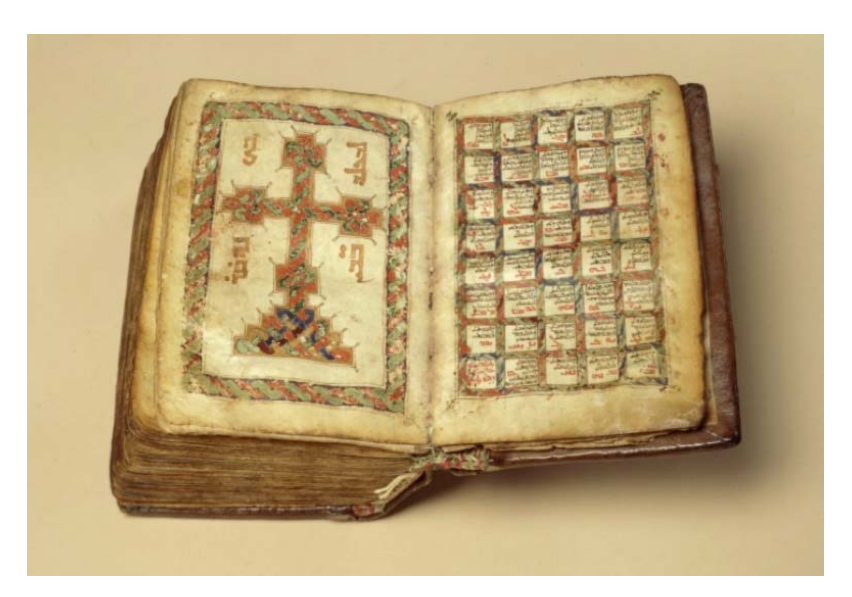

## Acknowledgement

- Emma Dalton laid most of the groundwork in her 2010 senior thesis
- Michael Penn introduced me to Syriac and provided help in myriad ways
- Andreea Bancila is working on the interface and implementation for th working system

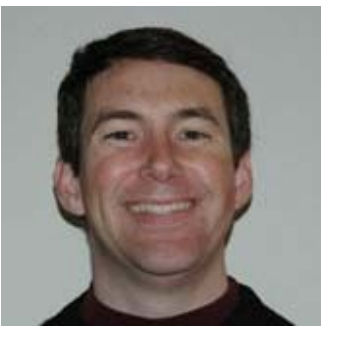

## Exploring Plato's Cave

- **Congealing** [Learned‐Miller '05]
	- – Aligns set of character samples via entropy‐minimizing affine transforms
	- –Mean aligned image is ideal form

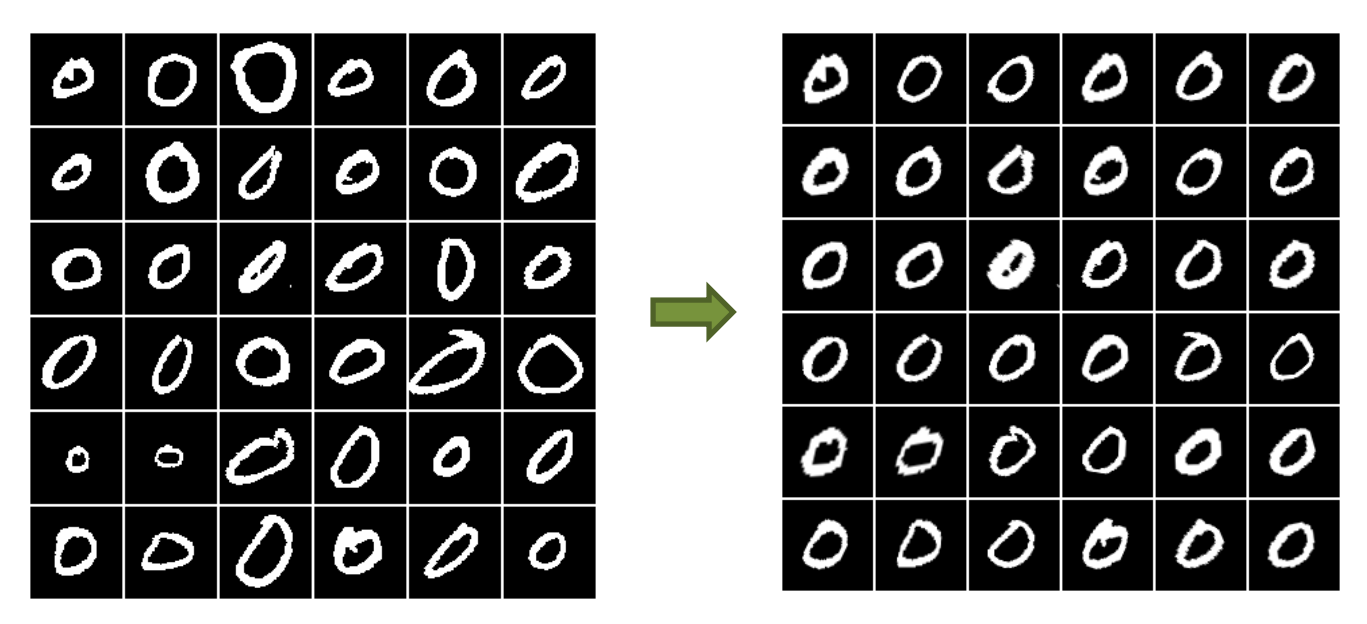

#### Geographic Extent

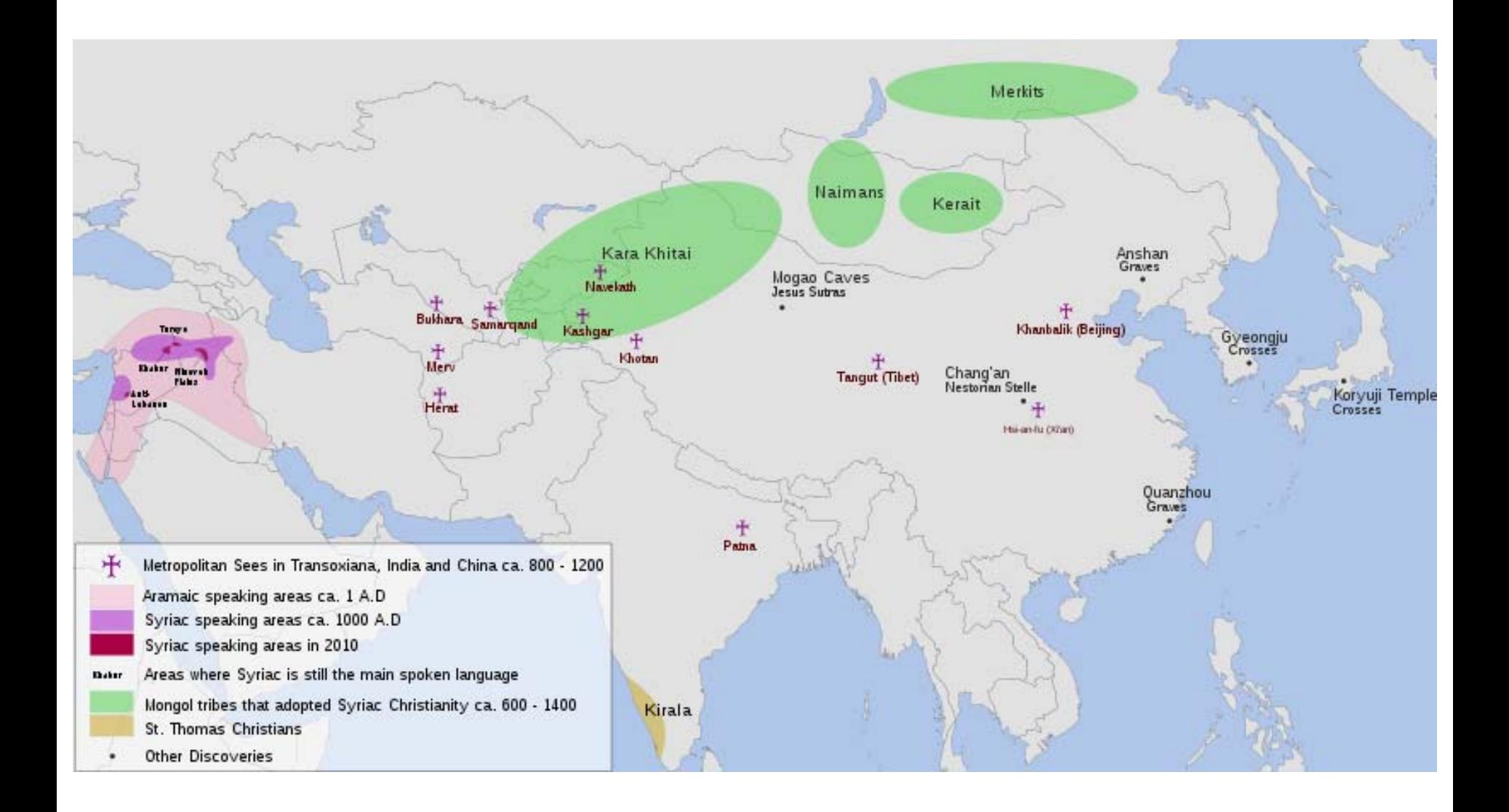

#### Letter Weights

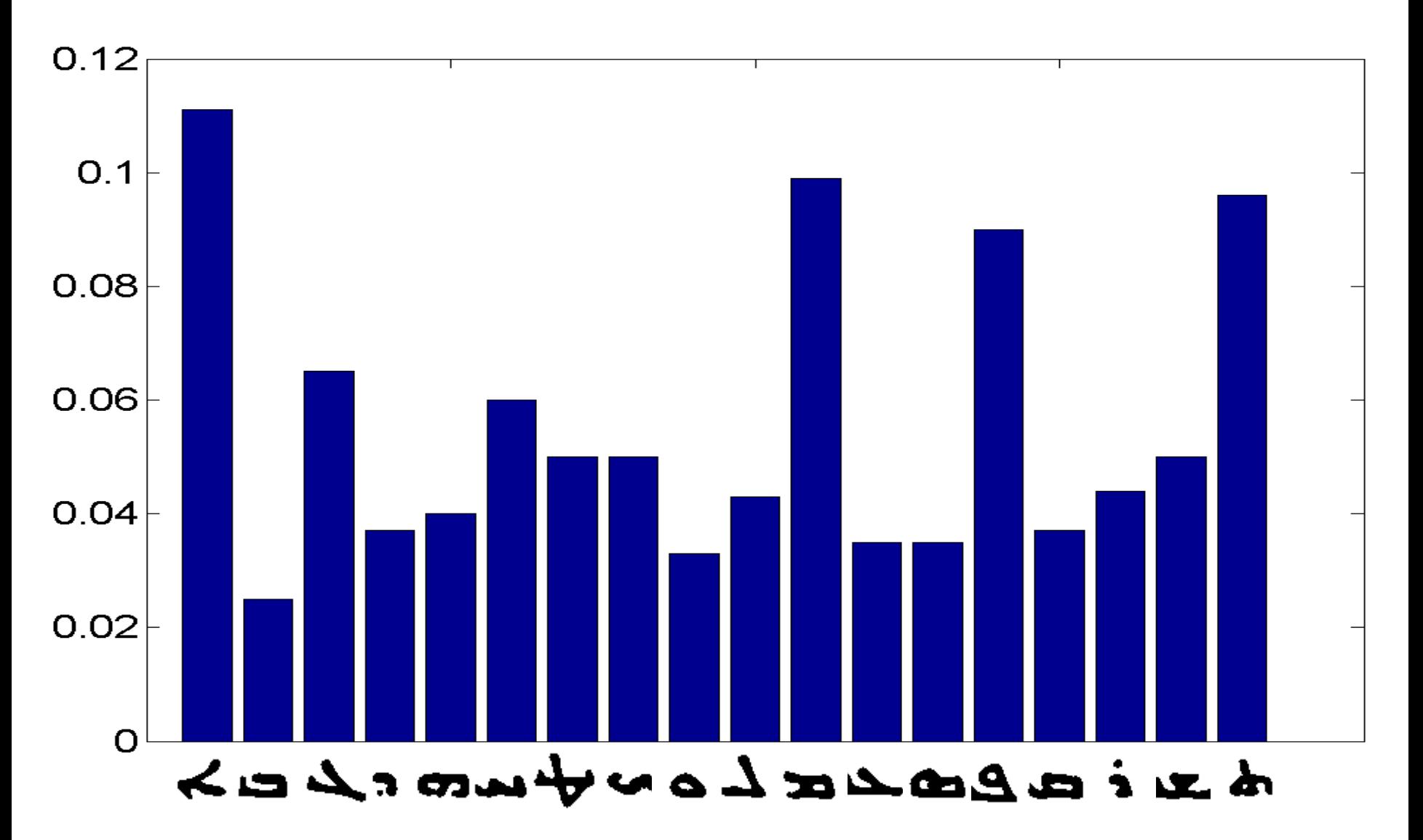